# helion. $p\not\!\!\!/\,\,$

#### > Idź do

- · Spis treści
- · Przykładowy rozdział

#### Katalog książek

- Katalog online
- · Zamów drukowany katalog

#### Twój koszyk

· Dodaj do koszyka

#### Cennik i informacje

- · Zamów informacje o nowościach
- · Zamów cennik

#### Czytelnia

• Fragmenty książek online

#### > Kontakt

**Helion SA** ul. Kościuszki 1c 44-100 Gliwice tel. 032 230 98 63 e-mail: helion@helion.pl © Helion 1991-2008

# Serwisy społecznościowe. Budowa, administracja i moderacja

Autor: Paweł Frankowski, Arvind Juneja ISBN: 978-83-246-2051-7 Format: 158x235, stron: 312

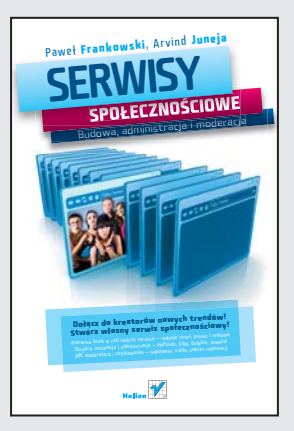

#### Dołącz do kreatorów nowych trendów! Stwórz własny serwis społecznościowy!

- Pierwsze kroki w roli twórcy serwisu rodzaje stron, prawo i reklama
- Skrypty, instalacja i administracja PHPizabi, Elgg, Dolphin, Joomla!
- ABC moderatora i użytkownika regulamin, trolle, zakres ingerencji

Serwisy społecznościowe sa bodaj najszybciej rozwijająca się dziś częścią internetu. Nie sposób przecenić ich roli społecznej i opiniotwórczej. Liczba użytkowników i ich poczucie wspólnoty decydują o sile i preżności tych serwisów. W każdej chwili możesz przyłączyć się do któregoś z nich. Jednak znacznie więcej radości sprawiłoby Ci na pewno prowadzenie własnego serwisu, wokół którego skupiałaby się cała społeczność osób o zainteresowaniach podobnych do Twoich.

W książce "Serwisy społecznościowe. Budowa, administracja i moderacja" znajdziesz wszelkie informacje dotyczące tworzenia i obsługi serwisu społecznościowego. Opisano w niej początki tego zjawiska społecznego, podstawy jego działania, rozmaite odmiany serwisów, wszelkie kwestie prawne i techniczne. Niezale¿nie od tego, czy szukasz inspiracji odnośnie treści umieszczanych w serwisie, czy chciałbyś dowiedzieć się, jak rozwiązać konkretne problemy z konfiguracją, rejestracją, wyborem mechanizmu działania czy wyglądu Twojego serwisu, autorzy służą Ci rzetelną wiedzą, wskazówkami i podpowiedziami. Oprócz tego wprowadzą Cię w kwestie związane z bezpieczeństwem w sieci, rola moderatora i rozwiazywaniem problemów z użytkownikami.

- Społeczności internetowe
- Serwisy społecznościowe (historia, rodzaje, reklama)
- Regulacje prawne
- Wybór domeny i hostingu
- Niezbedne narzędzia (klient FTP, edytory CSS i tekstowe)
- Serwis społecznościowy a forum dyskusyjne
- Bezpieczeñstwo serwisu
- Skrypty (PHPizabi, Elgg, Dolphin, Joomla!, BuddyPress, Joovili, SocialEngine i wiele innych)
- Online-Community-Building
- Skrypty do budowy serwisu wideo (ClipBucket Lite, Clipshare, ClipHouse i wiele innych)
- Rola moderatora
- Social shopping

Sprawdź, jak wiele satysfakcji daje własny serwis społecznościowy!

# Spis treści

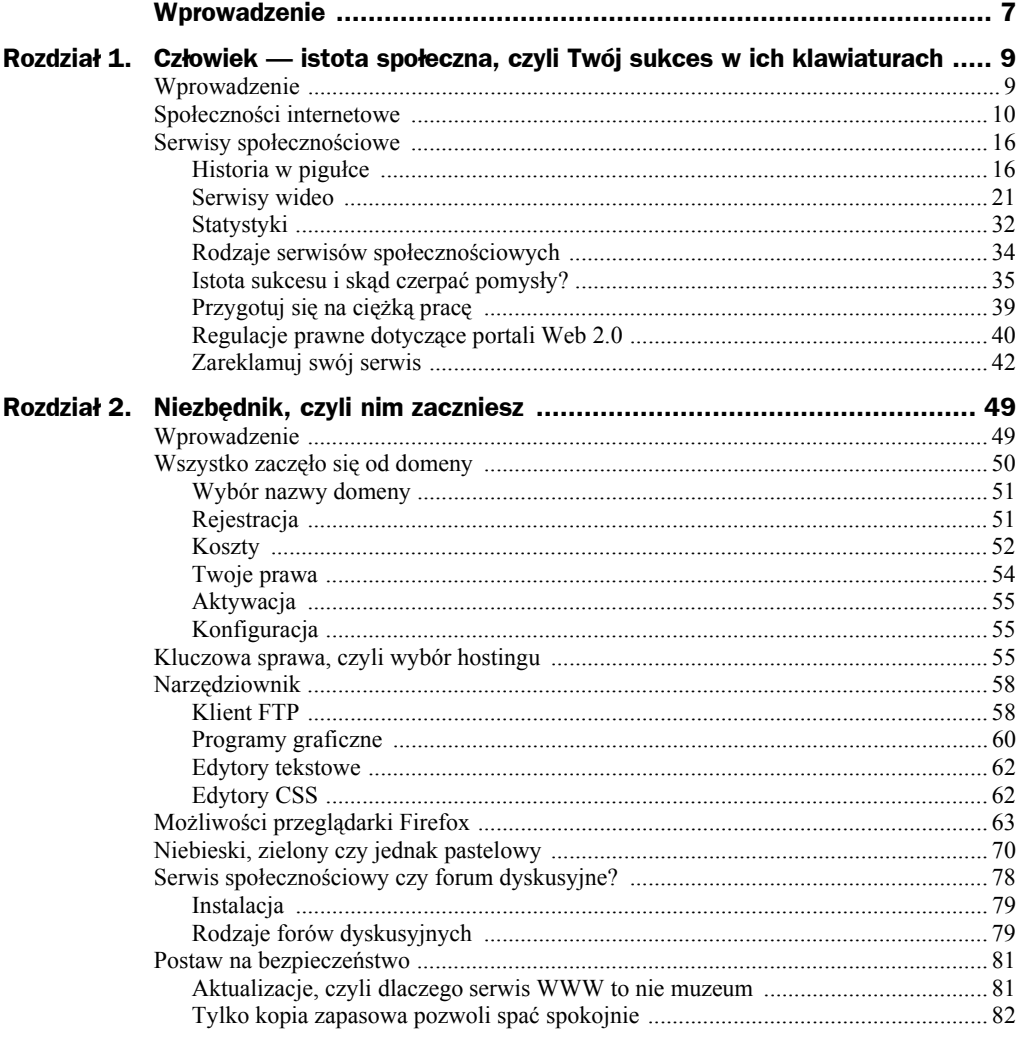

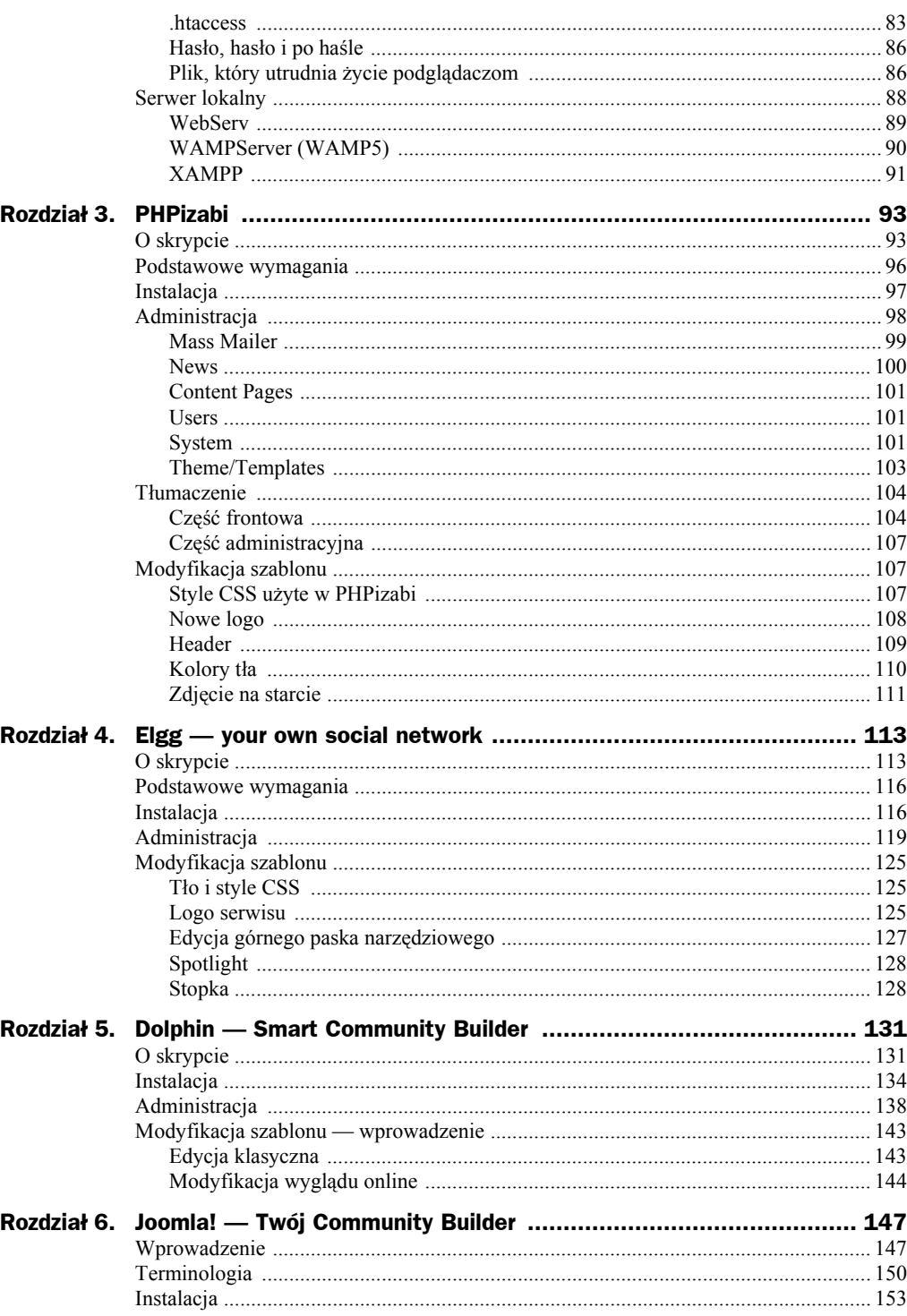

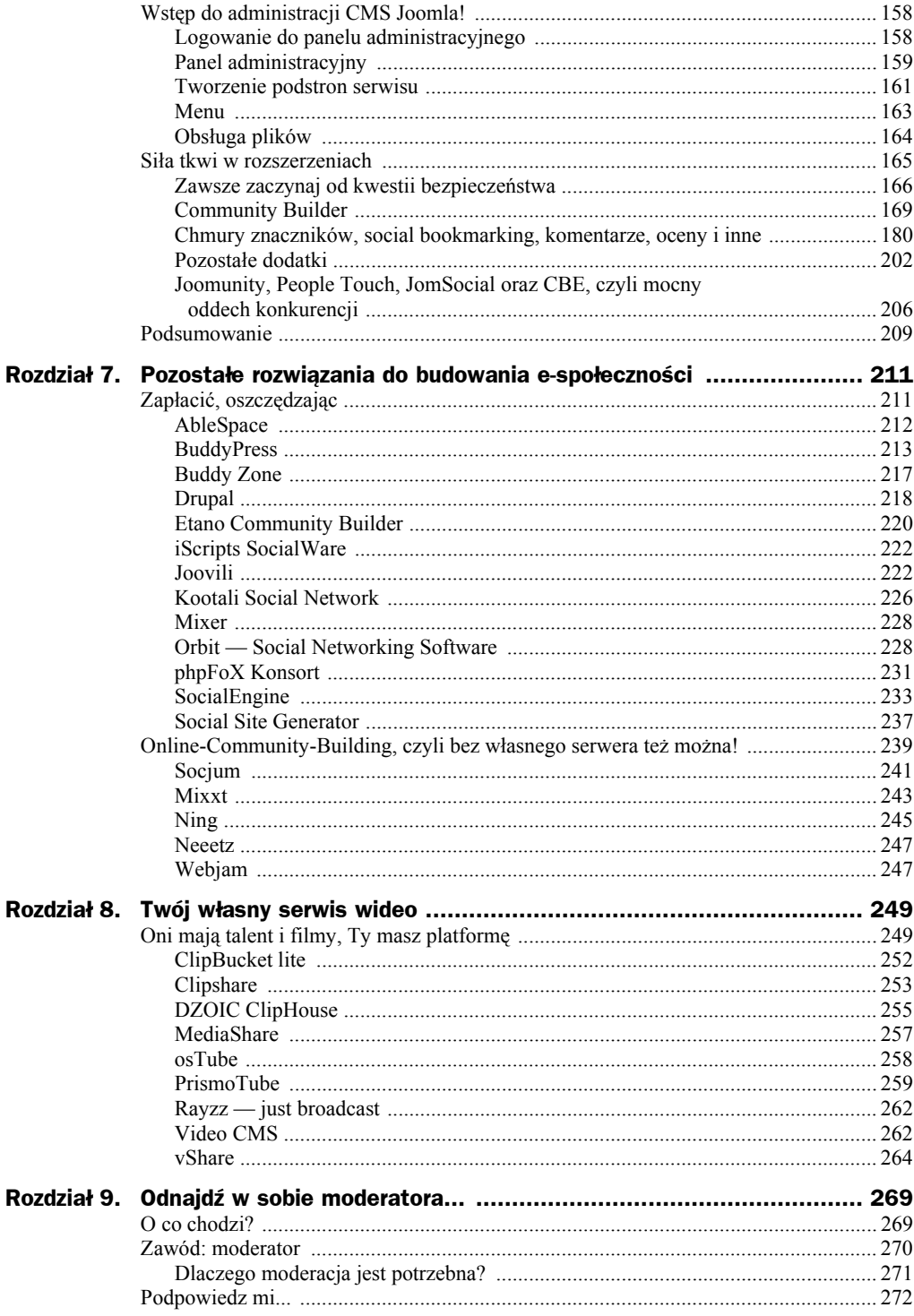

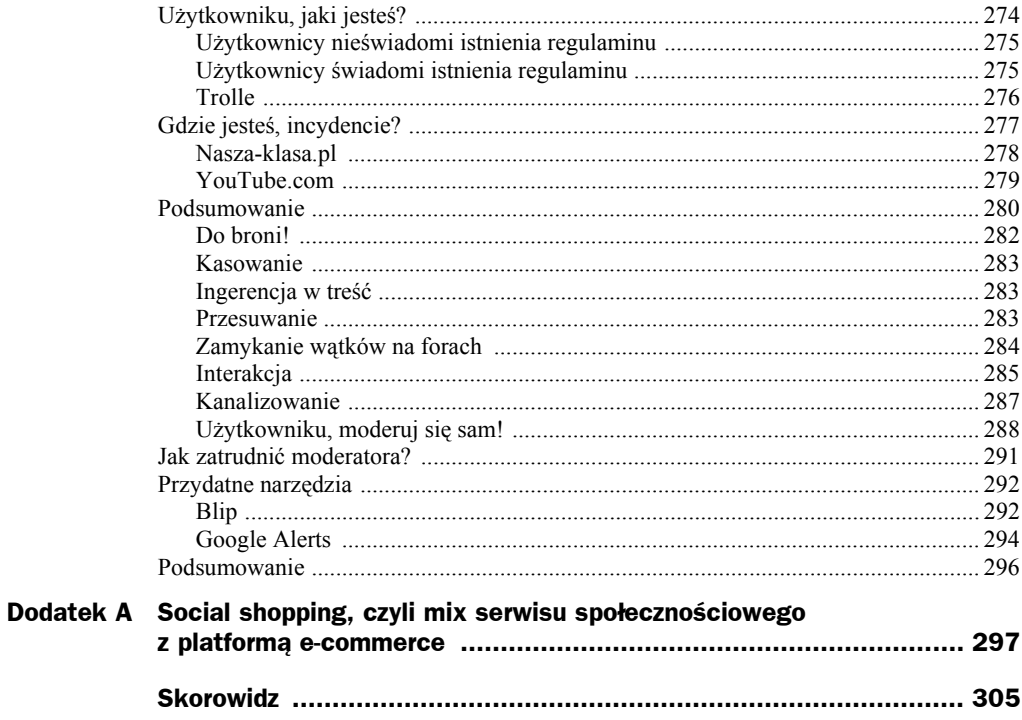

# Rozdział 8. Twój własny serwis wideo

Kolejny dzień przynosi nam nowe szanse, I wierzę, że nie skończy się tak jak zawsze,  $($ ... $)$ Czekam już na nowy dzień, Tak jak Ty chce wierzyć, że to się uda.

> Liber feat. Sylwia Grzeszczak - Nowe Szanse

# Oni mają talent i filmy, **Ty masz platformę**

W ostatnich czasach, gdy mówimy o rynku wideo, bardzo często pojawia się angielski skrót VOD — wideo na żądanie. Ewolucji podlega również sama widownia, która powoli wycofuje się sprzed telewizorów na rzecz komputerów oraz innych urządzeń. takich jak telefony komórkowe czy przenośne odtwarzącze multimedialne<sup>1</sup>.

Współczesny widz nie ogranicza się już tylko do oferty telewizji; czasami nawet kilkanaście kanałów mu nie wystarcza, gdyż nie ma czasu i cierpliwości czekać, aż zacznie się film, który chce obejrzeć. Można to ograniczyć do stwierdzenia, iż współczesny widz jest wymagający. "Oglądamy, co chcemy i kiedy chcemy" — tak mówią internauci, stad też płynie olbrzymie zainteresowanie wideoklipami online.

http://antyweb.hostersi.pl/polskie-serwisy-wideo-cz4-%E2%80%93-itvppl/.

Z badania zrealizowanego przez firmę Accenture jeszcze w 2006 roku wynikało, że ponad 40% internautów przegląda i/lub ściąga wideo online. Aż 54% z nich — głównie ci młodsi — deklaruje chęć tworzenia i dzielenia się wideo. W Chinach jest ich aż 82%, ale już tylko 20% w Niemczech<sup>2</sup>. Aktualnie te wartości są znacznie wyższe.

"Sukces takich telewizyjnych programów, jak: You Can Dance, Idol, Szansa na sukces czy wreszcie najnowszy Mam talent wyraźnie udowadnia, że zapotrzebowanie na autoprezentację jest olbrzymie. Szczególnie dotyczy to ludzi młodych, którzy widzą w tym szanse dla siebie. Podobnie jest z serwisem YouTube, który przez wielu nazywany jest »kuźnia talentów«. Rynek produkcji telewizyjnej rozwija się w Polsce bardzo dynamicznie i cały czas potrzebuje talentów. Stykają się dziś z tym wszystkie firmy. Poszukiwanie talentów w Internecie ma taki sam sens jak poszukiwanie ich na nowych rynkach, jak np. w Rosji" — mówi Piotr Fajks, prezes TV4, dawniej odpowiedzialny m.in. za współpracę z producentami telewizyjnymi w Polsacie. Jego zdaniem, wkrótce także w Polsce pojawia się programy bazujące na treściąch wyprodukowanych przez użytkowników Internetu.

"Mamy świadomość tego, że wielu obecnych twórców nie jest w stanie przekroczyć pewnej bariery. Do rodzących się właśnie nowych mediów jest potrzebna świeżość, potrzeba krwi zmieszanej z Internetem" — dodaje Kamil Przełęcki, szef studia producenckiego Akson Net i współtwórca wirtualnej wypożyczalni filmów Netino. $pl^3$ .

Ponadto od kilku lat słyszy się, że gwiazdy YouTube'a wypływają na medialne wody; słychać je już nie tylko w Internecie, ale często na żywo. Bywa, że występują w wideoklipach obok wielkich gwiazd. Show-biznes czerpie z ich popularności, chcąc oczywiście na tym zarobić, oszczędzając w ten sposób tysiące dolarów na promocję kogoś, kto jest już sławny. Takim przykładem z pewnością jest ogromny sukces Taya Zondaya<sup>4</sup>, który stosując specjalną technikę oddychania, zaśpiewał swoją piosenkę Chocolate Rain (data opublikowana klipu w YouTubie to 22 kwietnia 2007 roku). Oryginalną wersję obejrzano już 28 648 020 razy<sup>5</sup>. Na jej bazie z udziałem rapera Mista Johnsona<sup>6</sup> oraz samego Taya powstał w listopadzie 2007 roku teledysk promujący produkt firmy Dr. Pepper, napój czekoladowy o smaku wiśni. Po opublikowaniu już w trakcie pierwszych 24 godzin nowa wersja hitu, którą firma Dr. Pepper promowała najnowszy smak napoju Diet Cherry Chocolate, uzyskała około 300 tysięcy odsłon. Aktualnie ta liczba zbliża się do 6 milionów odsłon<sup>7</sup>. Popularność Taya wykorzystali także inni producenci filmowi<sup>8</sup>.

 $2$  http://www.buzzmachine.com/2006/09/16/video-explodes/.

<sup>&</sup>lt;sup>3</sup> http://wiadomosci.mediarun.pl/news/18284, YouTube\_kuznia\_talentow, group2.

 $4$  http://www.tayzonday.com.

<sup>&</sup>lt;sup>5</sup> Dane z dnia 18 września 2008 roku dotyczą tylko jednego klipu umieszczonego w zasobach YouTube'a. Tay doczekał się także wpisu w Wikipedii: http://en.wikipedia.org/wiki/Chocolate Rain.

 $6$  http://www.mistajohnson.com.

Dotyczy to tylko klipu wstawionego oryginalnie przez użytkownika YouTube'a o nazwie "Tay Zonday".  $\overline{7}$ 

<sup>&</sup>lt;sup>8</sup> Więcej na stronie: http://en.wikipedia.org/wiki/Tay\_Zonday.

Judson Laipply, komik z Cleveland, dzieki kilkuminutowemu fragmentowi umieszczonemu na YouTubie, stał się znany na całym świecie. Scenka Evolution of Dance, w której Judson przez sześć minut tańczy do 32 różnych kawałków, od Presleya i AC/DC po "kaczuchy" i Pet Shop Boys, została obejrzana ponad 35 milionów razy. Już dwa tygodnie po zamieszczeniu Evolution of Dance na YouTube.com plik obejrzano 10 milionów razy, a Laipply został zauważony przez CNN, "USA Today" czy "Good Morning America", stajac sie ulubionym tancerzem Ameryki<sup>9</sup>.

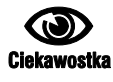

Co ciekawe, codziennie w serwisie YouTube zamieszcza się około 65 tysięcy wideoklipów, zaś ogladanych jest ich blisko 200 milionów.

Na jakiej tematyce masz się zatem skupić? Moim zdaniem, w tej kwestii masz pełną swobodę, aczkolwiek nie warto powielać (czytaj: klonować) serwisów typu "wrzucajcie wszystko, co chcecie", gdyż od tego jest m.in. YouTube. Nie zachęcam również do kopiowania tematyki z działających serwisów, chyba że potrafisz się przebić (ale nie wyspamować!), czymś wyróżnić.

Zacznij od skupienia się na jednym temacie, tak jak to zrobili założyciele www. → *mototube.pl*<sup>10</sup>, ograniczając zakres do motoryzacji, która i tak jest bardzo szeroka. Jeśli stworzysz serwis, na którym ludzie będą mogli pokaząć jakiś swój talent czy też inny dorobek, i ktoś z branży ich zauważy, to będzie Wasz wspólny sukces — Twój jako założyciela i promotora serwisu oraz osoby, której branża dała szansę. Może więc warto skupić się na zbudowaniu własnej "kuźni talentów", tworząc wokół niej społeczność, aby osoby do niej należące mogły się nawzajem wymieniać uwagami, poradami czy wreszcie wzajemnie oceniać. Wykorzystaj potencjał tkwiący w ludziach, a dokładniej — w ich kreatywności i zaangażowaniu.

Nawet jeśli przychodzi mi teraz do głowy kilka pomysłów na oryginalny serwis wideo, to i tak ich nie zdradzę, gdyż okazałoby się w niedługim czasie, że takich serwisów powstałoby 50 lub 150, gdyż każdy myślałby, że pierwszy o nich przeczytał i je wdrożył. Śmieszne, prawda? Dlatego, drogi Czytelniku, ponieważ doceniam Twoją spostrzegawczość i zmysł analizy, wierzę, że trafisz z tematem bez mojej pomocy.

Masz do dyspozycii kilka skryptów, które oferuja zakładana funkcionalność:

- Cena ich zakupu to kwoty rzędu kilkuset złotych w przeliczeniu z dolarów lub euro za pełną rozbudowaną wersie<sup>11</sup>.
- Sa też wersje Lite, a więc oferujące ograniczoną funkcjonalność, ale koszt ich zakupu to kwoty poniżej 50 zł. Są też wersje w pełni darmowe.

http://lesznokobiet.pl/opisy/Wyemituj-siebie!.

 $10$  MotoTube.pl — to serwis wideo z elementami społecznościowymi. Jest on dedykowany przede wszystkim osobom, które interesują się motoryzacją, skupiając tym samym wokół siebie społeczność miłośników i fascynatów samochodów, którzy nie muszą przebijać się przez miliony klipów na serwisach takich jak YouTube.

<sup>&</sup>lt;sup>11</sup> Dla wszystkich przeliczeń w tym rozdziale wykorzystałem przelicznik 1 dolar = 2,3 zł.

## **ClipBucket lite**

Strona WWW: clip-bucket.com.

To darmowy skrypt do dzielenia się plikami wideo przez jego użytkowników. Posiada wiele opcji przydatnych do budowania społeczności internetowej. Domyślnie dostarczany jest wraz z trzema szablonami, które w prosty sposób mogą odmienić wygląd serwisu (patrz: rysunek 8.1) Jako ciekawostkę należy dodać, iż jedna z przeinstalowanych skórek przypomina tę znaną z YouTube'a. Oczywiście, aby móc dodawać własne klipy wideo, użytkownicy muszą wcześniej przejść etap rejestracji. Proces dodawania filmu składa się z kilku etapów. W pierwszym użytkownik musi wpisać tytuł, opis, wybrać kategorię przyporządkowania, wpisać tagi oddzielone przecinkami, określić dostępność filmu, datę i miejsce zarejestrowania oraz opcję oceniania i komentowania. Następnie w kolejnym oknie należy wskazać lokalizację pliku i rozpocząć proces wczytywania. Na duży plus należy zaliczyć obsługiwanie kilku niezwykle popularnych formatów, a więc plików o rozszerzeniach: wmv, 3gp, flv, mov, mpg, mepg oraz avi. Etap publikacji filmu bardzo przypomina ten znamy wszystkim z serwisu YouTube. Zarejestrowany użytkownik oprócz narzędzia do przesyłania filmów na serwis otrzymuje także pocztę wewnętrzną, za pomocą której może się komunikować z innymi użytkownikami serwisu. Użytkownicy mogą tworzyć także swoje grupy, w których to oni decydują o członkostwie innych użytkowników. Każdy ma również swój profil z awatarem, a więc stronę, gdzie inni internauci mogą przeczytać nieco informacji o użytkowniku, np. o jego kraju, stronie WWW, wieku, edukacji, hobby, ulubionych filmach, książkach oraz oczywiście dodanych przez niego klipach. Użytkownik w celu personalizacji ma także możliwość dodania własnego graficznego tła do strony z profilem.

Osoba o uprawnieniach administratora ma pełną paletę narzędzi do moderacji zarówno filmów, jak i innych użytkowników.

Pełna lista wymagań systemowych znajduje się na stronie http://clip-bucket.com/ → requirements. Ponieważ serwis wykorzystuje kodowanie UTF-8, nie będzie problemów z dowolną wersią językową. Na szczęście w najnowszej wersji skryptu opatrzonego numerem 1.7, warstwa językowa została już wyodrębniona do osobnego pliku, co skutkuje tym, że proces tłumaczenia będzie znacznie prostszy. Pamiętaj, aby po ściągnięciu głównego pliku (archiwum), pobrać również odpowiednią poprawkę, np. Patch #2 (21 października 2008) — jeśli ta na stronie producenta widnieje. Pliki źródłowe skryptu należy nadpisać tymi z plikami.

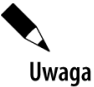

Po poprawnej instalacji ClipBucket należy się zalogować do panelu administracyjnego. Dostęp do niego uzyskasz, wpisując w pasku adresu http://nazwa-domeny.pl/ Gadmin\_area. Domyślny login i hasło dla superadministratora brzmi: admin.

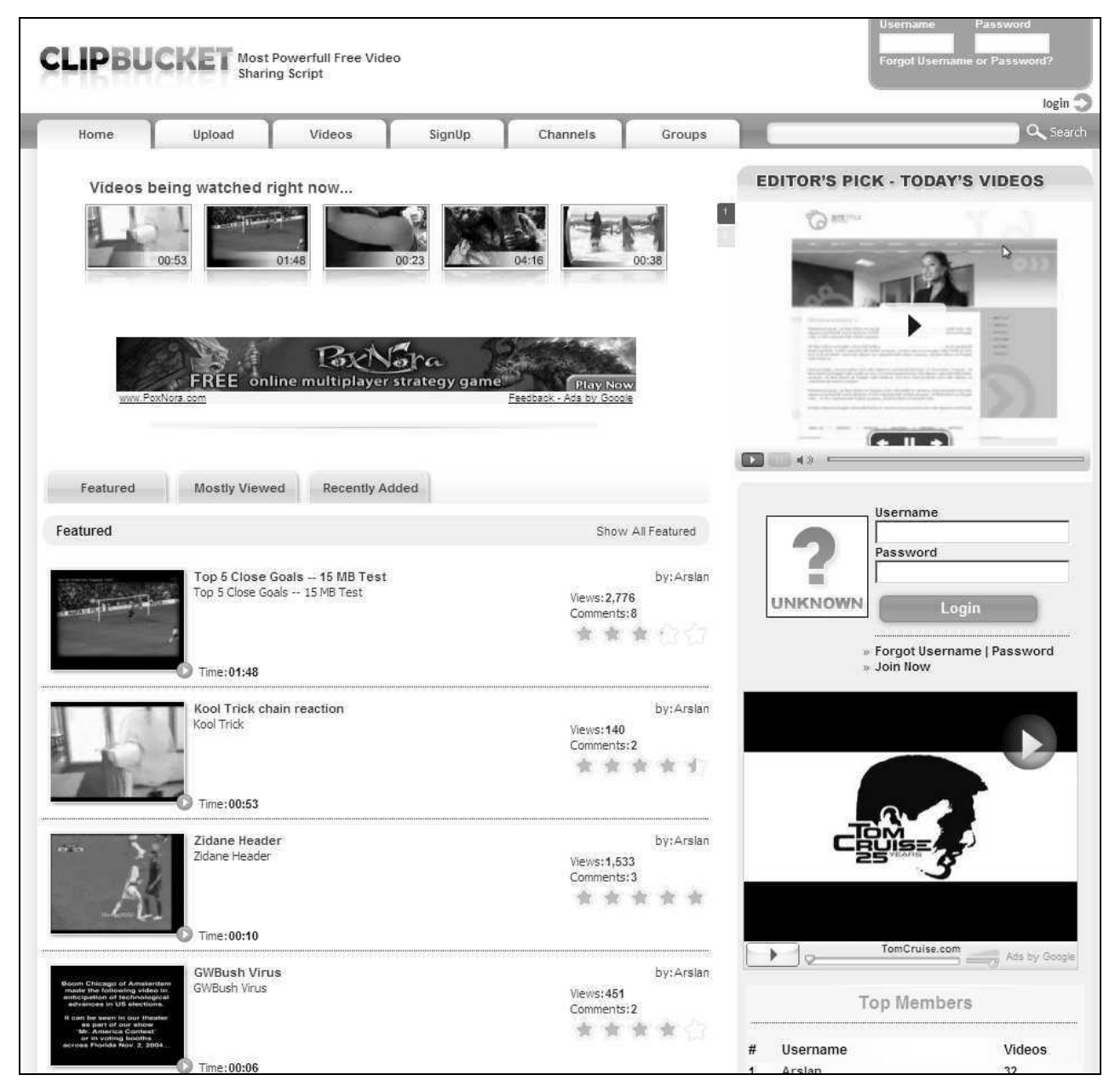

Rysunek 8.1. Wygląd serwisu z domyślnym szablonem Clip Bucket Blue

#### **Clipshare**

Strona WWW: clip-share.com.

To kolejny tak naprawdę bardzo udany klon YouTube'a, charakteryzujący się dużą liczba funkcji przy jednoczesnej łatwej obsłudze. Olbrzymia zaleta tego skryptu jest posiadanie wgranych 21 wersji językowych, więc odpada potrzeba tłumaczenia, a internauci mogą podczas korzystania z serwisu swobodnie je przełączać. Skrypt występuje w dwóch wersjach: CS Lite (230 zł) oraz CS Pro (460 zł), różniących się między sobą liczbą opcji, głównie tych dotyczących administracji serwisem. Standardowo aplikacia jest dostarczana z czterema szablonami (dwa jasne i dwa ciemne). Oprócz tego można dokupić dwa osobne szablony: DarkMatter występujący w wariantach kolorystycznych: pomarańczowym, niebieskim, czerwonym i purpurowym oraz ClearWater

z kolorami: różowym, czarnym, niebieskim, czerwonym i zielonym. Ich cena wynosi 230 zł. Autorzy skryptu na swojej stronie oferują także płatne rozszerzenia oraz aktualizacje. Mowa o dożywotnej opcji aktualizacji bowiem wraz z zakupem skryptu otrzymujesz możliwość bezpłatnej aktualizacji przez okres trzech miesięcy, co jest, niestety, bardzo krótkim odcinkiem czasu, biorac pod uwagę planowany czas życia Twojego serwisu.

Oto kilka funkcji, które z pewnością można uznać za niezwykle przydatne<sup>12</sup>:

- Możliwość dodawania filmów zarówno z dysku internauty, jak i wklejanie kodu filmu z takich serwisów, jak YouTube, Google.video, Dailymotion, VideoEgg itp.
- Przeglądanie filmów według kategorii daty dodania, oceny, liczby wyświetleń oraz kategorii określonych przez administratora.
- Wyświetlanie statystyk na stronie głównej w postaci liczby filmów zakwalifikowanych do kategorii publicznych, prywatnych, liczby użytkowników oraz całkowitej liczby wyświetleń filmów.
- Lista tagów (ostatnie, popularne, wszystkie).
- Możliwość stworzenia przez użytkownika playlisty.
- Opcje oceniania oraz komentowania filmów.
- ♦ Przyjazne adresy URL.
- Pokaz ostatnich pięciu użytkowników online.
- ◆ Kanał RSS.
- Użycie kodów Captcha przy rejestracji nowego użytkownika.
- Każdy z użytkowników dysponuje swoim profilem (m.in. zdjęcie, ostatnie logowanie, liczba dodanych filmów, liczba obejrzanych filmów, ocena profilu).
- Tworzenie listy znajomych (lista znajomych, filmy znajomych, ulubione filmy moich znajomych, zaproś znajomych).
- ◆ Każdy umieszczony film ma swoją odrębną ścieżkę i wyświetla kod HTML, który umożliwia wstawienie filmu na swoja prywatna strone.
- Opcje dotyczące konwersji wczytywanych filmów.

Co ciekawe, zauważyłem błąd w przeliczeniu walut w opcji zakupu. Kupując online, masz możliwość wyboru waluty, zakup w euro dla osób mieszkających na terenie Unii Europejskiej oraz płatność w dolarach amerykańskich dla innych mieszkańców naszego globu. Przy zakupie wersji Pro różnice są znaczące, bowiem cena w dolarach to 199, co w przeliczeniu na złotówki przy obecnym kursie daje kwotę około 460 zł<sup>13</sup>. Ten sam program w euro kosztuje 153, co daje kwotę 515 zł, a więc o 55 zł większą. Moim

<sup>&</sup>lt;sup>12</sup> Wymienione funkcje dotyczą głównie wersji Pro.

<sup>&</sup>lt;sup>13</sup> Notowanie średniego kursu NBP dla 1 dolara amerykańskiego w dniu 18 września 2008 roku wynosiło 2,34 zł.

zdaniem, można zaryzykować i spróbować kupić program za dolary, mając nadzieję, że nikt nie zwróci na to uwagi. Oczywiście kursy walut są zmienne, ale i tak zawsze warto sprawdzać różne opcje i możliwości.

Ponieważ jest to skrypt służący do publikacji plików multimedialnych, jego wymagania sa znaczne. Ze szczegółami można się zapoznać na stronie www.clip-share.com/  $\rightarrow$ product/requirements.

Oczywiście producent na swoim serwerze umieścił także wersję demo skryptu, tak więc masz możliwość zobaczenia strony z pozycji zalogowanego użytkownika www. *Selipsharedemo.com.* Nazwa użytkownika i hasło to *demo* (rysunek 8.2). Niestety, przypuszczalnie z obawy o bezpieczeństwo nie została umieszczona wersja demo panelu administracyjnego ani też zrzuty z ekranu, co może dziwić.

Jeśli chcesz zobaczyć, jak skrypt działa w gotowych realizacjach, przejrzyj następujące adresy<sup>14</sup>:

- $\blacklozenge$  tvcitizen.com,
- $\blacklozenge$  wideopedia.pl.
- $\blacklozenge$  tubesony.com,
- $\blacklozenge$  telewizjastrzelin.pl,
- $\blacklozenge$  jesustube.com,
- $\blacklozenge$  emstube.com.
- $\blacklozenge$  whatsupottawa.com,
- $\blacklozenge$  video.egypt.com.

## **DZOIC ClipHouse**

Strona WWW: dzoic.com.

Kolejny projekt, bardzo podobny do opisanego powyżej rozwiązania (rysunek 8.3). Skrypt występuje tylko w jednej wersji, nie ma więc rozbicia na wersję uboższą i rozbudowaną. Cenowo produkt też jest zbliżony, bowiem kosztuje 350 zł. Przy okazji zalecane jest dokupienie rozszerzenia Video Grabber, które umożliwia załączanie filmów z popularnego serwisu YouTube, za "jedyne" 230 zł.

Na pewno na niekorzyść aplikacji świadczy fakt braku polskiej wersji językowej. Z kolei na plus należy zaliczyć możliwość zapoznania się z wersją demo zarówno części frontowej, jak i administracyjnej www.dzoic.com/demo.php?product=ch. Wart podkreślenia jest fakt, iż producent ma w swojej ofercie dwa typy oprogramowania Handshakes, a więc typowy skrypt do budowy serwisu społecznościowego oraz opisany powyżej ClipHouse.

<sup>&</sup>lt;sup>14</sup> Niestety, w większości znalezione przeze mnie wdrożenia bazują na standardowym szablonie, gdzie podmieniono tylko logo.

#### Rysunek 8.2.

Dwa różne szablony do tego samego skryptu ClipShare. Pierwszy po lewej jest,,darmowy", drugi zaś wymaga osobnego dokupienia

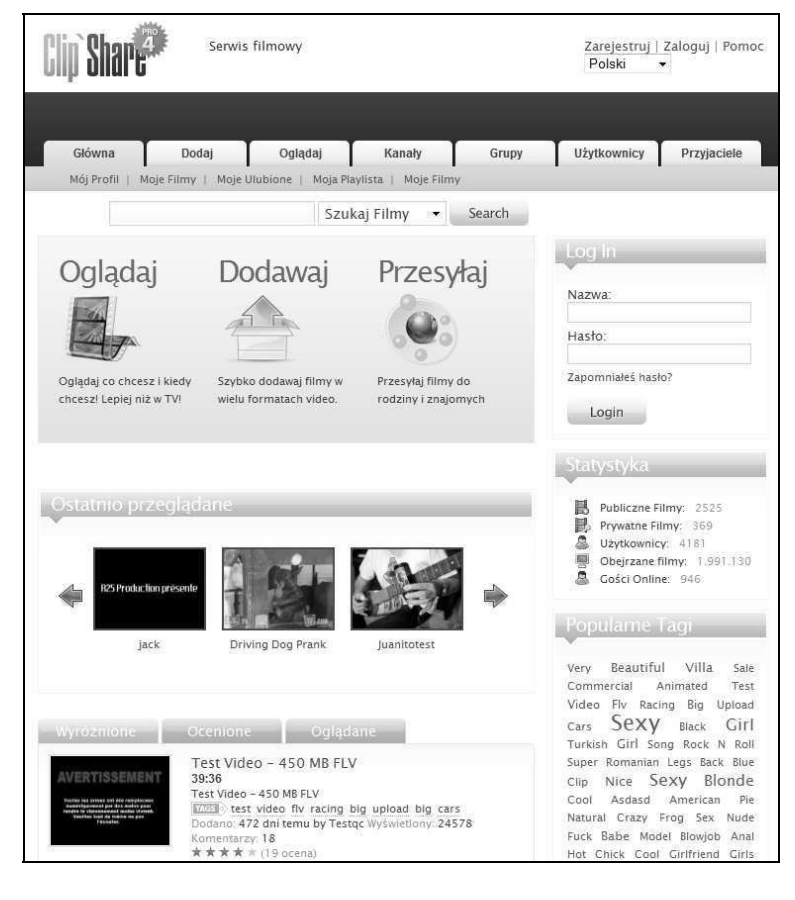

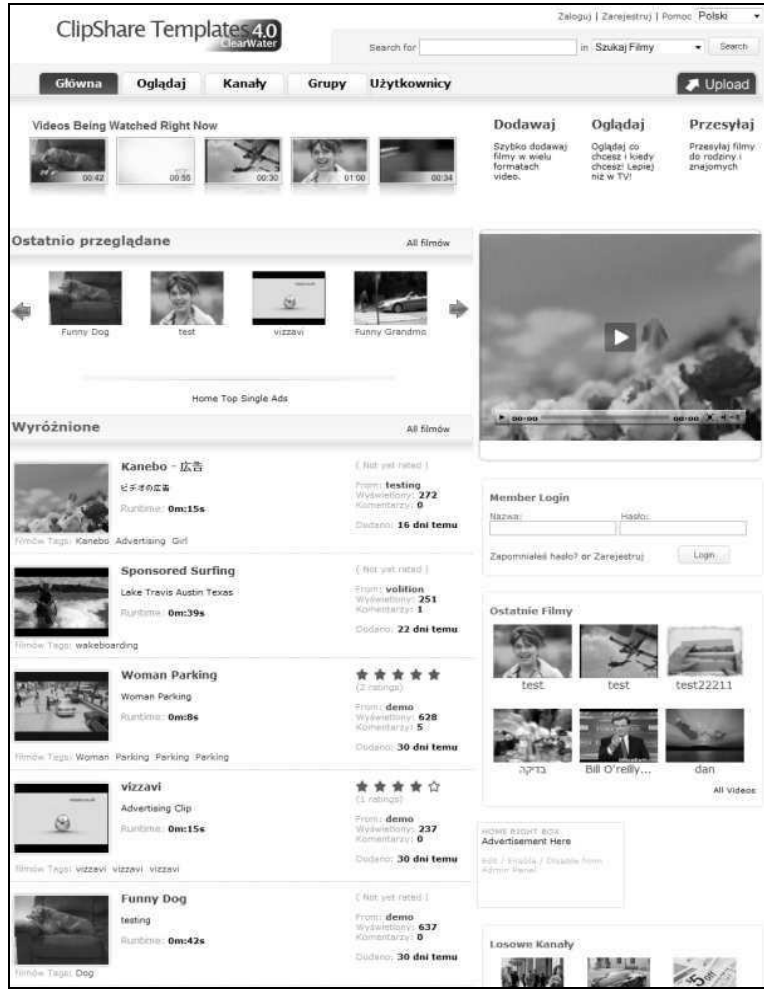

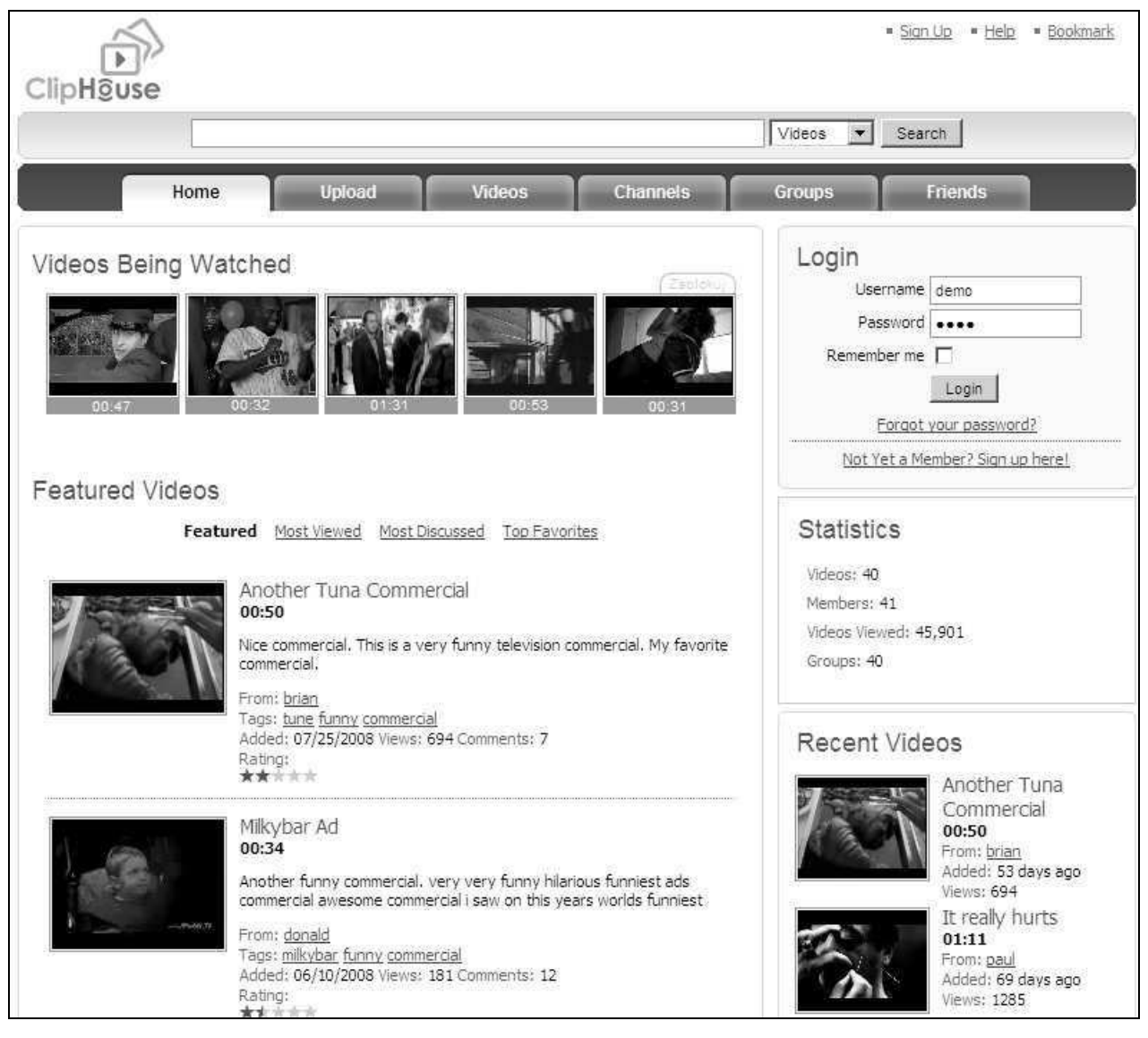

Rysunek 8.3. ClipHouse, czyli kolejny klon sprawdzonych rozwiązań

#### **MediaShare**

Strona WWW: mediasharesuite.com.

Rozbudowany skrypt zaliczający się do rangi serwisu społecznościowego, z nastawieniem na publikacje wideo, audio oraz zdjęć. Aplikacja wspiera obsługę wielu języków (w tym polskiej wersji językowej) oraz oferuje przyjazne adresy URL. Na stronie projektu znajdziesz wersję online demo, zarówno części frontowej, jak i administracyjnej (rysunek 8.4). Skrypt wygląda na przeróbkę ClipShare'a i to zarówno samej strony, jak i produktu. Skrypt ma wbudowanych pięć wariantów kolorystycznych (style: czarny, niebieski, brązowy, zielony i pomarańczowy).

Dokładne minimalne wymagania dotyczące serwera i jego zalecanych ustawień znajdziesz na stronie www.mediasharesuite.com/products/mediashare/requirements.

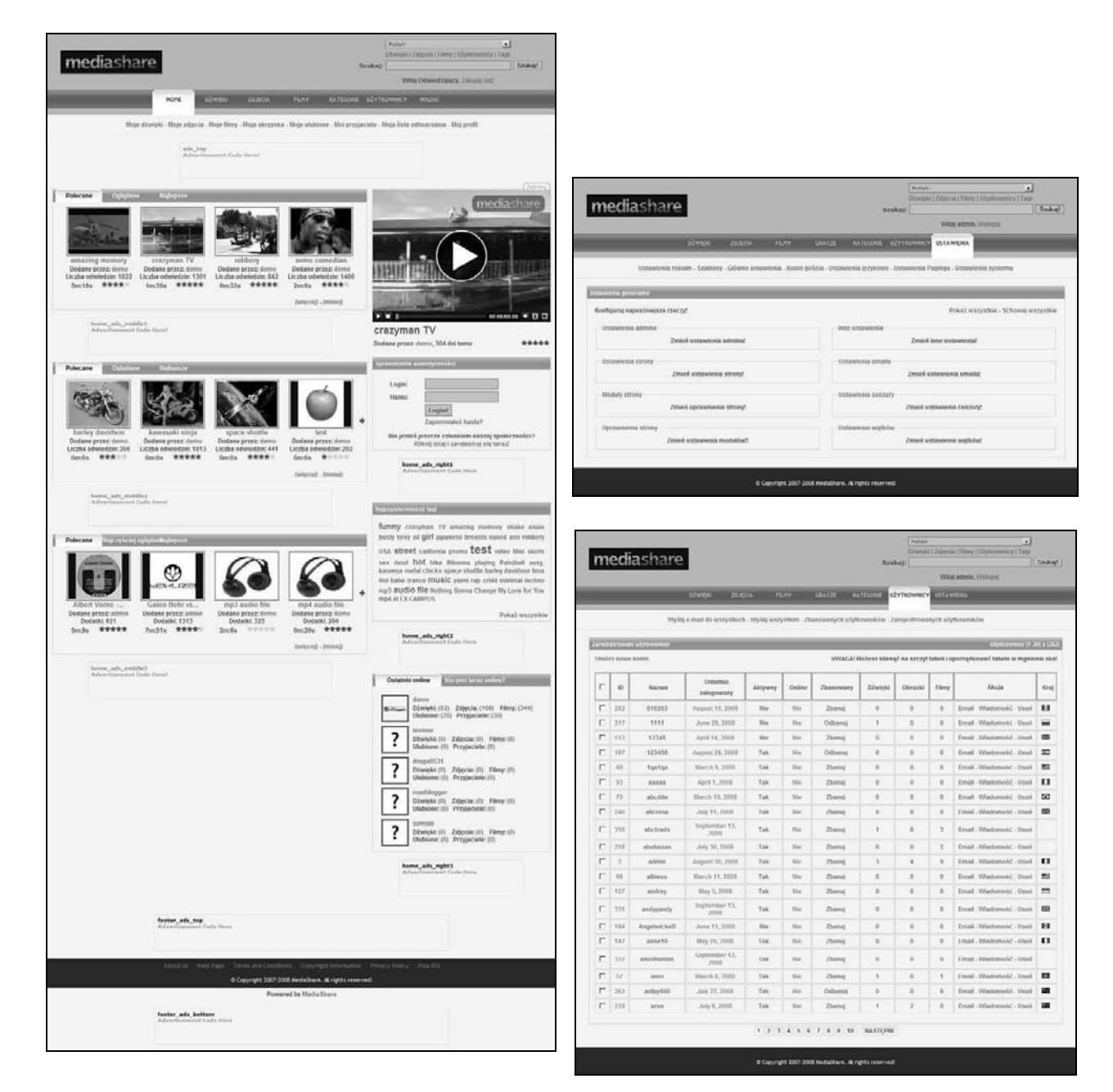

Rysunek 8.4. Wygląd strony frontowej oraz dwa okna panelu administracyjnego w polskiej wersji językowej

## osTube

Strona WWW: ostube.de.

Autorski skrypt do budowy serwisu wideo stworzony przez programistów z Niemiec. Za jego pomocą zbudujesz serwis przypominający YouTube'a, Veoh (www.veoh.com) lub Revvera (revver.com). Niestety, porównując go do konkurencji, odnosi się wrażenie, że w zespole tworzącym to rozwiązanie zabrakło uzdolnionego grafika.

Skrypt dostępny jest aż w czterech wersjach:

- Community Edition (darmowa, wymagana jest tylko rejestracja).
- $\blacklozenge$  Profesional Edition (350 zł).
- $\blacklozenge$  Professional Plus Edition (700 zł).
- Enterprise Edition (najdroższa, cena udostępniana wyłącznie po zapytaniu ofertowym).

Dostępnych jest kilka szablonów w zależności od zakupionej wersji.

Jeśli zapomnisz o topornym wygladzie i skupisz się tylko na oferowanych funkcjach, sprawa wygląda bardziej interesująco (rysunek 8.5), serwis oferuje bowiem:

- Wsparcie dla kilku typów mediów (mogą być wyłączane): pliki wideo, dźwiękowe, fotografie oraz dokumenty.
- $\blacklozenge$  Integracja z Google Sitemap (sitemap.xml).
- Zintegrowany blog z możliwością komentowania oraz shoutbox.
- Odtwarzacz zbudowany na podstawie platformy Flash, który może wyświetlać Twoje logo (logo serwisu) na filmie.
- ◆ Obsługa kanałów RSS.
- Każdy użytkownik dysponuje własnym kontem oraz księga gości.
- $\blacklozenge$  Wiele funkcji opartych jest na technologii Ajax.
- Możliwość oceniania, komentowania oraz polecania znajomym prezentowanych treści.
- Opcja raportowania treści naruszających regulamin serwisu.
- $\blacklozenge$  Obsługa grup.
- ♦ Przyjazne adresy URL.
- ◆ Obsługa reklam.

#### **PrismoTube**

Strona WWW: prismotube.com.

Chciałoby się powiedzieć: "Ale to już było". To kolejny skrypt mający na celu łączyć cechy YouTube.com z RedTube.com. Skrypt występuje w dwóch wariantach kolorystycznych: jasnym oraz ciemnym. Jednakże ani graficznie, ani funkcjonalnie nie zachwyca. Cena kształtuje się już od 49,99 do 89,99 dolarów za pełny pakiet usług, włacznie z instalacja i usunieciem noty prawnej (rysunek 8.6).

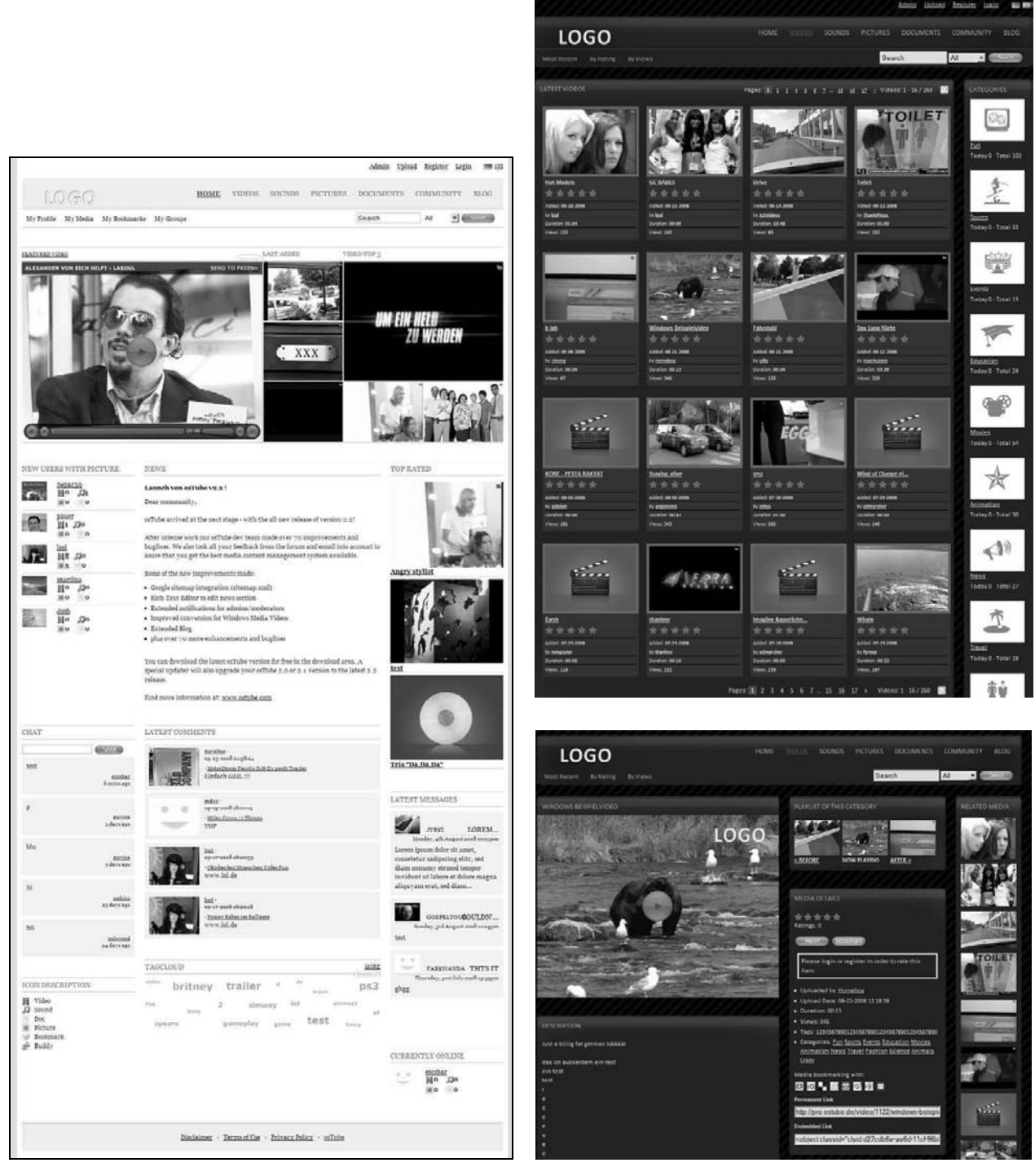

Rysunek 8.5. Wygląd wbudowanych szablonów i sposób prezentacji treści przez skrypt osTube

Oto lista wybranych funkcji, którymi dysponuje PrismoTube:

- możliwość wyboru dwóch odtwarzaczy do prezentowania filmów;
- wyświetlanie powiązanych filmów pod prezentowanym aktualnie filmem;
- możliwość komentowania filmów;
- obsługa oraz wyświetlanie listy tagów; ٠
- wsparcie dla prostych adresów URL; ♦

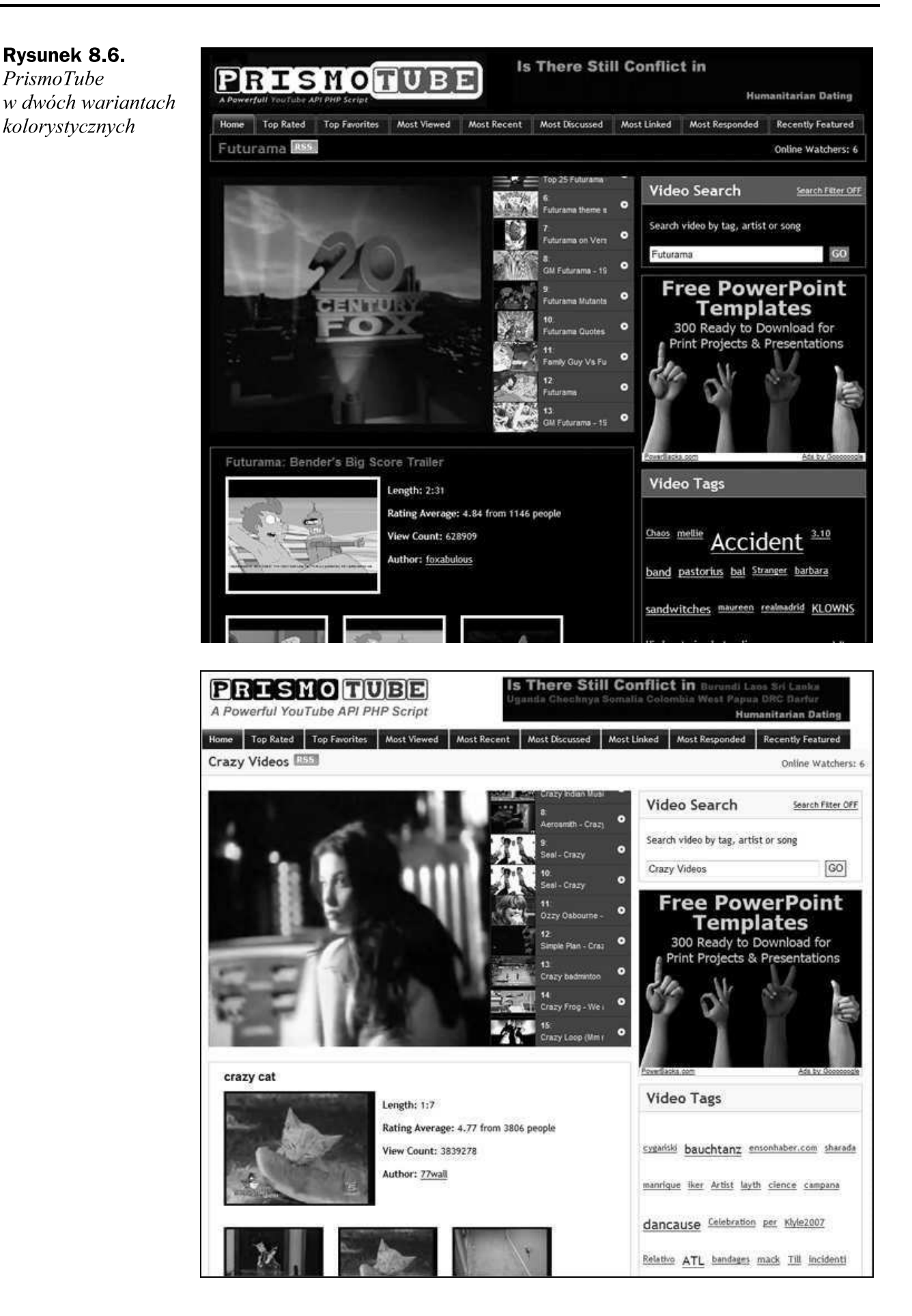

- uproszczony panel administracyjny (z niewielką liczbą opcji);
- ubogie statystki wraz z możliwością wpisania statystyk z Google-analytics.com z poziomu panelu administracyjnego;
- obsługa reklam (możliwość wklejania kodu lub adresów URL).

## Rayzz — just broadcast

Strona WWW: rayzz.net.

Kolejny produkt producentów Kootali oraz Orbit, tym razem pretendujący do miana serwisu wideo dla osób pragnących stworzyć własne YouTube lub Metacafe. Z pewnością nie jest to rozwiązanie tanie, gdyż koszt jego zakupu to wydatek rzędu 920 zł. Do podstawowego pakietu można także dokupić kilka dodatkowych modułów, zwiększających nieco użyteczność samej aplikacji.

Także tym razem producent zrobił ukłon w kierunku swojego klienta, oferując mu dostęp do wersji demo zarówno części frontowej (products.agriya.com/rayzz/demo), jak i administracyjnej. Trzeba przyznać, że skrypt także z domyślnym szablonem prezentuje się dobrze (rysunek 8.7).

Użytkownicy mogą się dzielić z innymi nie tylko filmami, zdjęciami oraz utworami muzycznymi, ale także napisanymi przez siebie artykułami. Rayzz oferuje także możliwość prowadzenia własnego bloga, uczestnictwa w grupach i wypowiadania się na łamach forum.

Jeśli chcesz zobaczyć, jak skrypt działa w gotowych realizacjach, przejrzyj następujące adresy:

- $\blacklozenge$  www.whudu.com,
- $\blacklozenge$  www.ratematalent.com,
- $\blacklozenge$  www.ratemy4x4video.com.

## **Video CMS**

Strona WWW: codemight.com.

Od 2007 roku programiści z CodeMight pracują nad tworzeniem własnego rozwiązania do prowadzenia serwisu wideo. Oczywiście, patrząc na prezentowany szablon i oferowane funkcje, nie sposób nie zauważyć podobieństw do innych tego typu skryptów. Producent na swojej stronie umieścił zarówno demo do części frontowej, jak i administracyjnej (www.codemight.com/videocms/) oraz — co ciekawe — umożliwił pobranie wersji próbnej (piętnastodniowej). Dzięki temu masz możliwość bliższego zapoznania się ze skryptem, ale także sprawdzenia, czy Twój hosting posiada wymaganą konfigurację. Produkt jest komercyjny, jednak jego cena zachęca do zakupu — wynosi jedynie 350 zł. W ramach ceny otrzymasz także wsparcie przez okres sześciu miesięcy wraz z aktualizacjami w tym okresie.

Rysunek 8.7. Wygląd wersji demo strony frontowej skryptu Rayzz

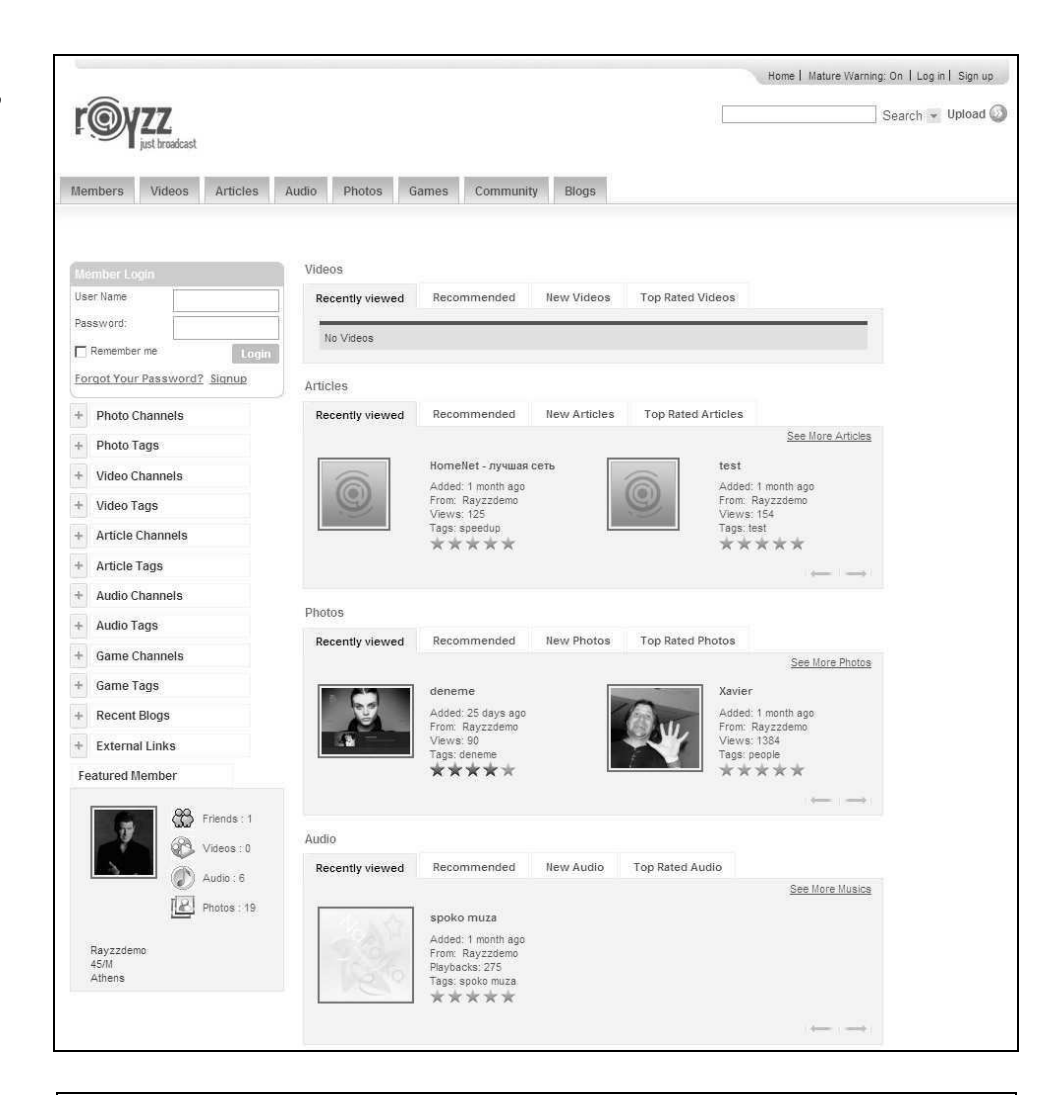

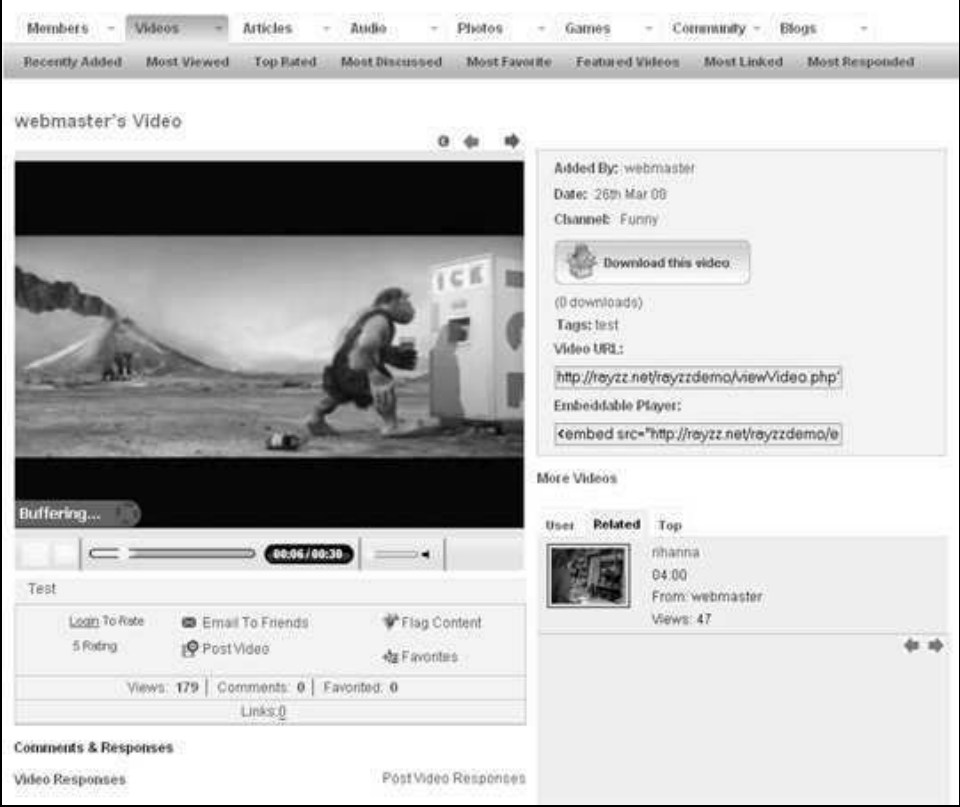

Oto kilka funkcji oferowanych przez Video CMS:

- ◆ Podział filmów na kategorie (najczęściej oglądane, najnowsze, najlepiej oceniane).
- Kilka opcji sortowania przeglądanych filmów (np. według daty wczytania).
- Wyświetlanie losowego filmu wideo wraz z opcją "pokaż następny".
- $\blacklozenge$  Lista tagów.
- Prezentowanie rozbudowanych statystyk na stronie głównej.
- Możliwość utworzenia własnej playlisty przez użytkowników.
- Każdy film może być oceniany (także przez osoby niezarejestrowane), dodany do ulubionych, dodany do playlisty, zgłoszony jako naruszający regulamin, skomentowany, jak również można skopiować jego kod HTML i wkleić na własna strone WWW.
- Istnieje możliwość tworzenia kanałów oraz grup.
- Użytkownicy moga wczytywać własne filmy w popularnych formatach: flv, asf, asx, avi, wmv, mov, mpg, mpeg, 3gp, korzystając z bardzo uproszczonego kreatora.
- Opcje moderacji zamieszczanych filmów, komentarzy oraz samych użytkowników.
- Tworzenie newslettera z wybranych tagów.
- ◆ Obsługa reklam i płatności online.

Na stronie projektu pod pozycją Extras w menu skrywają się zupełnie darmowe dodatki, które wzbogacają możliwości skryptu<sup>15</sup>.

Interesujące darmowe dodatki:

- Cztery metody płatności (niestety, żadna z nich nie jest używana w Polsce).
- Integratory z popularnymi skryptami forum (phpBB3, vBulletin, IP.Board, phpBB).
- $\blacklozenge$  Integratory z systemami CMS (Drupal, Joomla! 1.5.x oraz Joomla! 1.0.x).

Jednym z ciekawszych wdrożeń jest realizacja tv-job.eu będąca pierwszym w Polsce wideoportalem of ert pracy (rysunek 8.8).

#### vShare

Strona WWW: vshare.in.

<sup>&</sup>lt;sup>15</sup> http://www.codemight.com/index.php?m=page&p=extras.

#### Rysunek 8.8.

Po lewej wersja demo skryptu. Jak widzisz, darmowy szablon nie zachwyca, zaś na dole mamy do czynienia z działającym portalem  $tv$ -job.eu

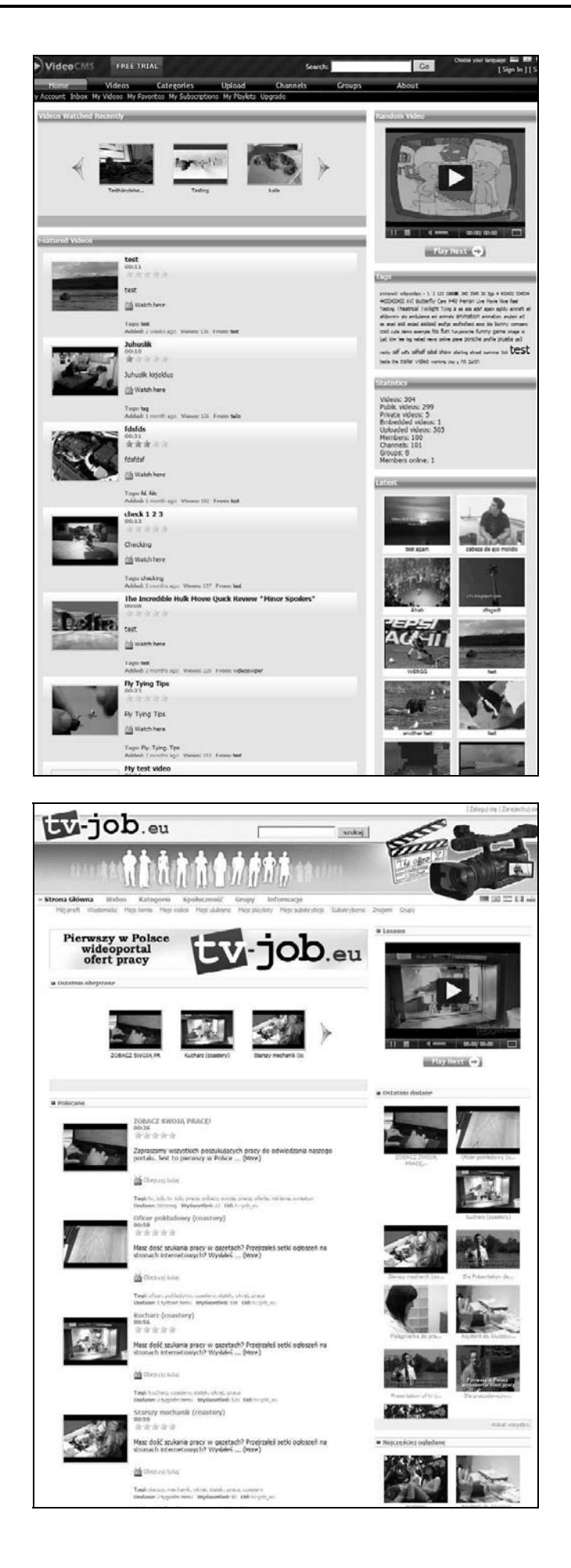

Skrypt ten już przez samego producenta nazwany jest klonem YouTube'a, z pewnością z powodu próby wdrożenia tych samych funkcji. Niewątpliwie zachwyca jego niska cena, która wynosi jedynie 10 dolarów, w tym pakiet rocznej aktualizacji. Bieżąca wersja 2.6 pochodzi najprawdopodobniej z grudnia 2007 roku, więc trudno jest oszacować, ile aktualizacji jest dokonywanych rocznie. Patrząc przez pryzmat doświadczeń z innymi CMS, wyglada na to, iż autorzy obecnie albo pracują nad nowa wersją, albo spoczęli na laurach, czerpiąc tylko dochód ze sprzedaży.

Jeśli chodzi o funkcje, to ich lista przedstawia się następująco:

- przeglądanie, wczytywanie, ocenianie oraz komentowanie filmów;
- $\blacklozenge$  wsparcie dla SEO (ang. Search Engine Friendly);
- zakładanie i edycja profilu, jak również możliwość jego usunięcia;
- szukanie filmów poprzez wyszukiwarkę, użytkowników oraz grupy;
- opcje sortowania filmów (ostatnio dodane, najczęściej oglądane, najczęściej komentowane, najlepiej oceniane, powiązane oraz losowe);
- opcja sortowania użytkowników według kilku kryteriów;
- możliwość wysyłania e-maili zbiorowych oraz do indywidualnych użytkowników serwisu;
- opcja zgłaszania treści naruszających regulamin;
- lista tagów popularnych oraz najnowszych.

Producent udostępnił demo skryptu. Znajduje się ono na stronie http://video.bizhat.com, niestety, bez dostępu do panelu administracyjnego (rysunek 8.9). Na szczęście, aby poznać opcje administracyjne, możesz prześledzić zrzuty z ekranu zaprezentowane na stronach forum.

Jeśli chcesz zobaczyć, jak skrypt działa w gotowych realizacjach, zajrzyj pod następujące adresy:

- $\blacklozenge$  tubeyourpet.com,
- $\bullet$  infonetty.ty,
- aveomax.com.

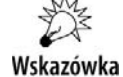

Pamiętaj, aby zmodyfikować wizualnie domyślny szablon, aby wszystkie serwisy powstałe na tym samym rozwiązaniu nie wyglądały jednakowo niczym jedna marka samochodu na parkingu przed olbrzymim salonem sprzedaży.

Podczas budowania dowolnego serwisu internetowego tylko jedno może unicestwić marzenie jego posiadania — strach przed porażką<sup>16</sup>. Jeśli Ci nie wyjdzie, nie przejmuj się, nie spoglądaj nerwowo co godzinę na statystyki serwisu. "Nie ma nic bardziej

<sup>&</sup>lt;sup>16</sup> Parafraza cytatu z książki Alchemik Paulo Coelho: "I tylko jedno może unicestwić marzenie - strach przed porażką".

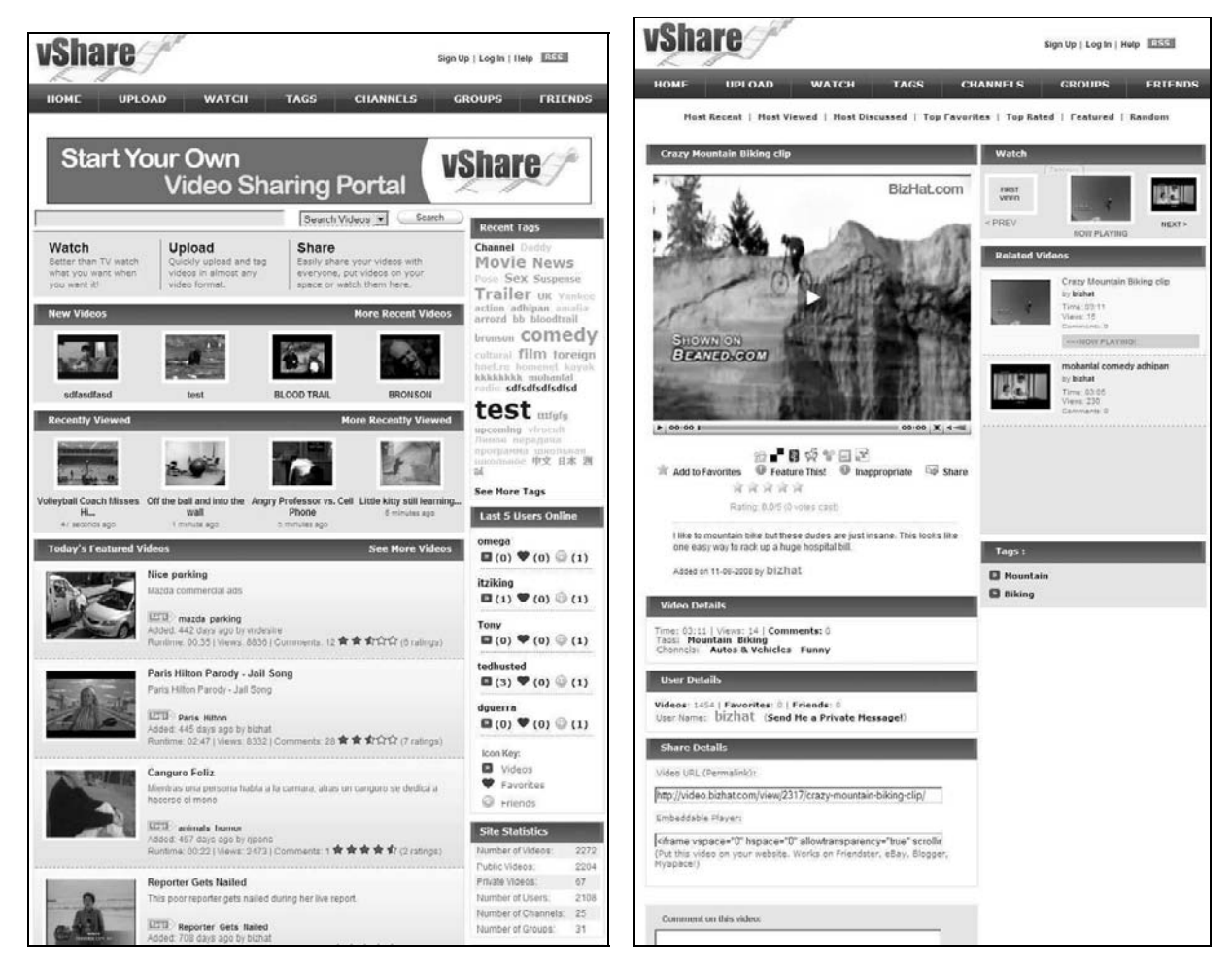

Rysunek 8.9. Strona główna oraz podstrona serwisu prezentująca konkretny wideoklip

Wymagania skryptu znajdziesz na stronie http://www.vshare.in/requirements.html.

żałosnego od niespełnionych marzeń" (Mikołaj Gogol). Jeśli nie spróbujesz, skąd będziesz wiedział, że się myliłeś? Jeśli Twój pomysł, wdrożenie i cała otoczka marketingowa będzie przemyślana, "nie tylko Ty odniesiesz sukces, odniosą go wszyscy, którzy Ci pomogli w realizacji Twojego marzenia". Przy okazji, jeśli będziesz miał okazję, przeczytaj lub obejrzyj klip Ostatni wykład Randy'ego Pauscha<sup>17</sup> — zrozumiesz o czym mówię.

 $17$  Wersja angielska klipu trwa 74 minuty, dostępna jest pod adresem http://uk.youtube.com/ watch?v=ji5 MqicxSo.